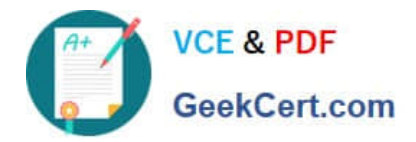

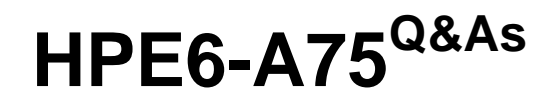

Aruba Certified Edge Professional Exam

# **Pass HP HPE6-A75 Exam with 100% Guarantee**

Free Download Real Questions & Answers **PDF** and **VCE** file from:

**https://www.geekcert.com/hpe6-a75.html**

100% Passing Guarantee 100% Money Back Assurance

Following Questions and Answers are all new published by HP Official Exam Center

**C** Instant Download After Purchase

**83 100% Money Back Guarantee** 

365 Days Free Update

800,000+ Satisfied Customers

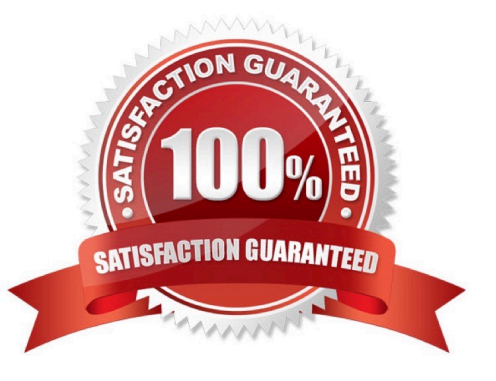

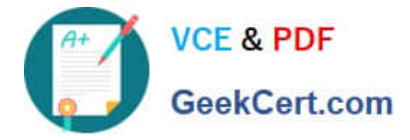

## **QUESTION 1**

# Refer to the exhibit.

Configuration » Authentication » Sources » Add - remotelab AD

# Authentication Sources - remotelab AD

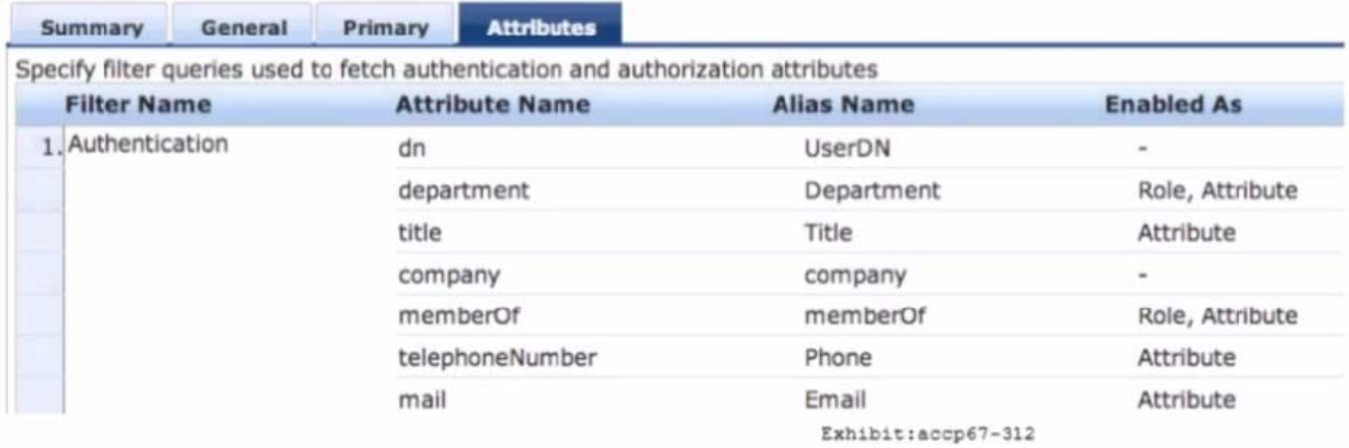

Based on the Attribute configuration shown, which statement accurately describes the status of attribute values?

- A. Only the attribute values of department and memberOf can be used in role mapping policies.
- B. The attribute values of department, title, memberOf, telephoneNumber, and mail are directly applied as ClearPass.
- C. Only the attribute value of company can be used in role mapping policies, not the other attributes.
- D. The attribute values of department and memberOf are directly applied as ClearPass roles.
- E. Only the attribute values of title, telephoneNumber, and mail can be used in role mapping policies.

Correct Answer: D

#### **QUESTION 2**

Refer to the exhibit.

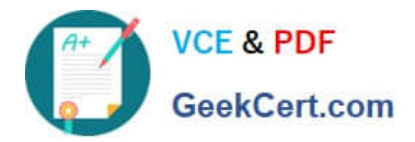

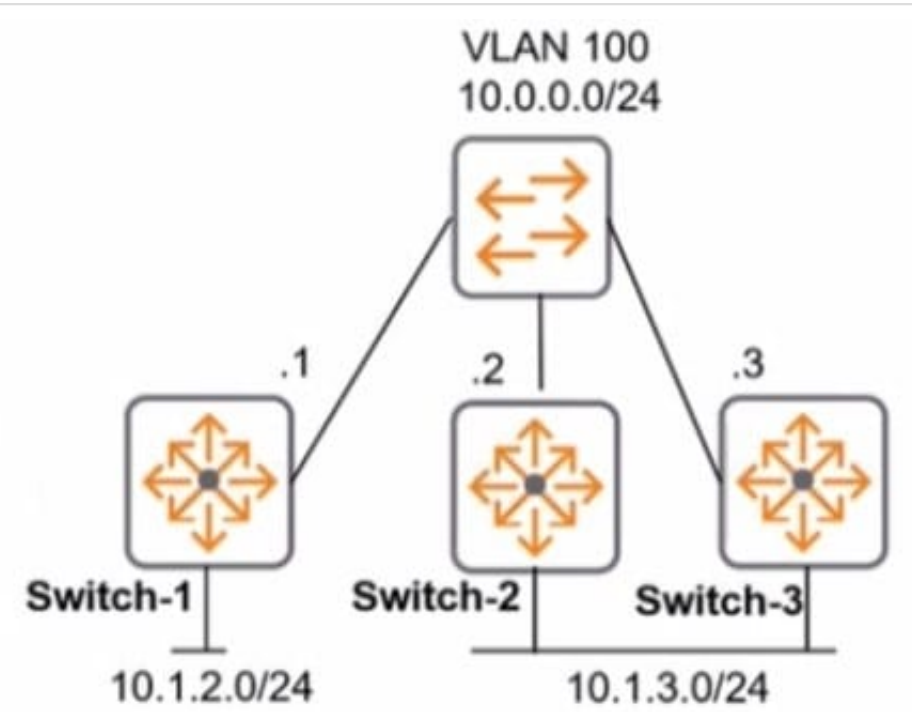

The network administrator wants to reduce failover time If a switch link m VIAN 100 goes down. What should the administrator do?

A. Configure echo mode BFD on VLAN 100 on all OSPF routing devices on VLAN 100.

- B. Lower the dead timer on the BDR of VLAN 100.
- C. Lower the hello timer only on the BDR of VLAN 100.
- D. Configure graceful restart on all of the OSPF routing devices on VLAN 100.

Correct Answer: A

# **QUESTION 3**

What is true about clustering and AP connections to cluster members?

- A. The AP will always stay connected to the LMS IP address configured in the AP profile.
- B. During rebalancing, the active load is redistributed first.
- C. The default thresholds are 75% for the Rebalanced Threshold and 25% for the Unbalanced Threshold.
- D. AP load balancing is disabled by default.

Correct Answer: D

## **QUESTION 4**

What are Operator Profiles used for?

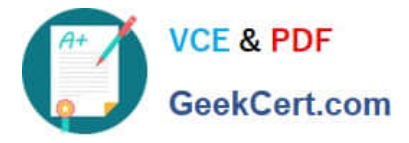

- A. to enforce role based access control for Aruba Controllers
- B. to enforce role based access control for ClearPass Policy Manager admin users
- C. to enforce role based access control for ClearPass Guest Admin users
- D. to assign ClearPass roles to guest users
- E. to map AD attributes to admin privilege levels in ClearPass Guest

Correct Answer: C

### **QUESTION 5**

An administrator configures the MultiZone feature for a company network, where a mobility cluster is the primary zone and a standalone controller in the company\\'s DMZ represents a secondary data zone. The administrator configures two AP Groups and respective VAPs for the zones on the Mobility Master (MM) in the primary zone. When the APs boot up and establish connections to both zones, the administrator notices that no data connections are established to the data zone.

What must the administrator do to fix this problem?

A. Configure the same AP Groups and VAPs on the standalone controller, and associate the MultiZone APs to both groups.

B. Configure the same AP Group in the data zone as it is in the primary zone, and configure the VAPs in the data zone.

C. Have the MultiZone APs initially boot from the standalone controller in the data zone.

D. Create different AP groups and VAPs on the Mobility Master and standalone controllers, and associate the MultiZone APs to both groups.

Correct Answer: D

[HPE6-A75 PDF Dumps](https://www.geekcert.com/hpe6-a75.html) [HPE6-A75 VCE Dumps](https://www.geekcert.com/hpe6-a75.html) [HPE6-A75 Study Guide](https://www.geekcert.com/hpe6-a75.html)